## **CHECK LIST FOR STUDENTS : RENEWAL APPLICATION**

## **CHECK LIST FOR STUDENT/ESM WHILE APPLYING FOR RENEWAL OF SCHOLARSHIP FOR SUBSEQUENT YEAR**

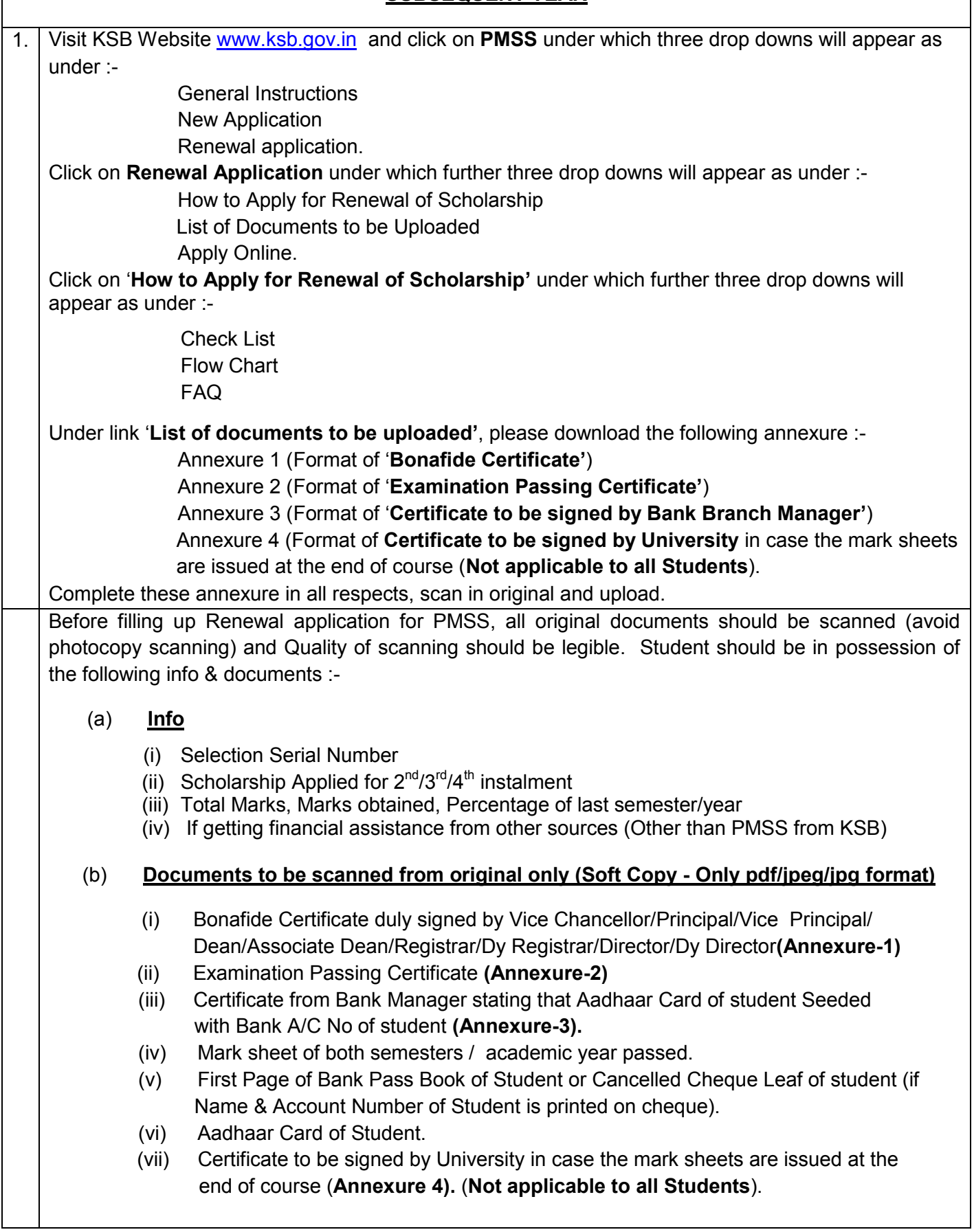

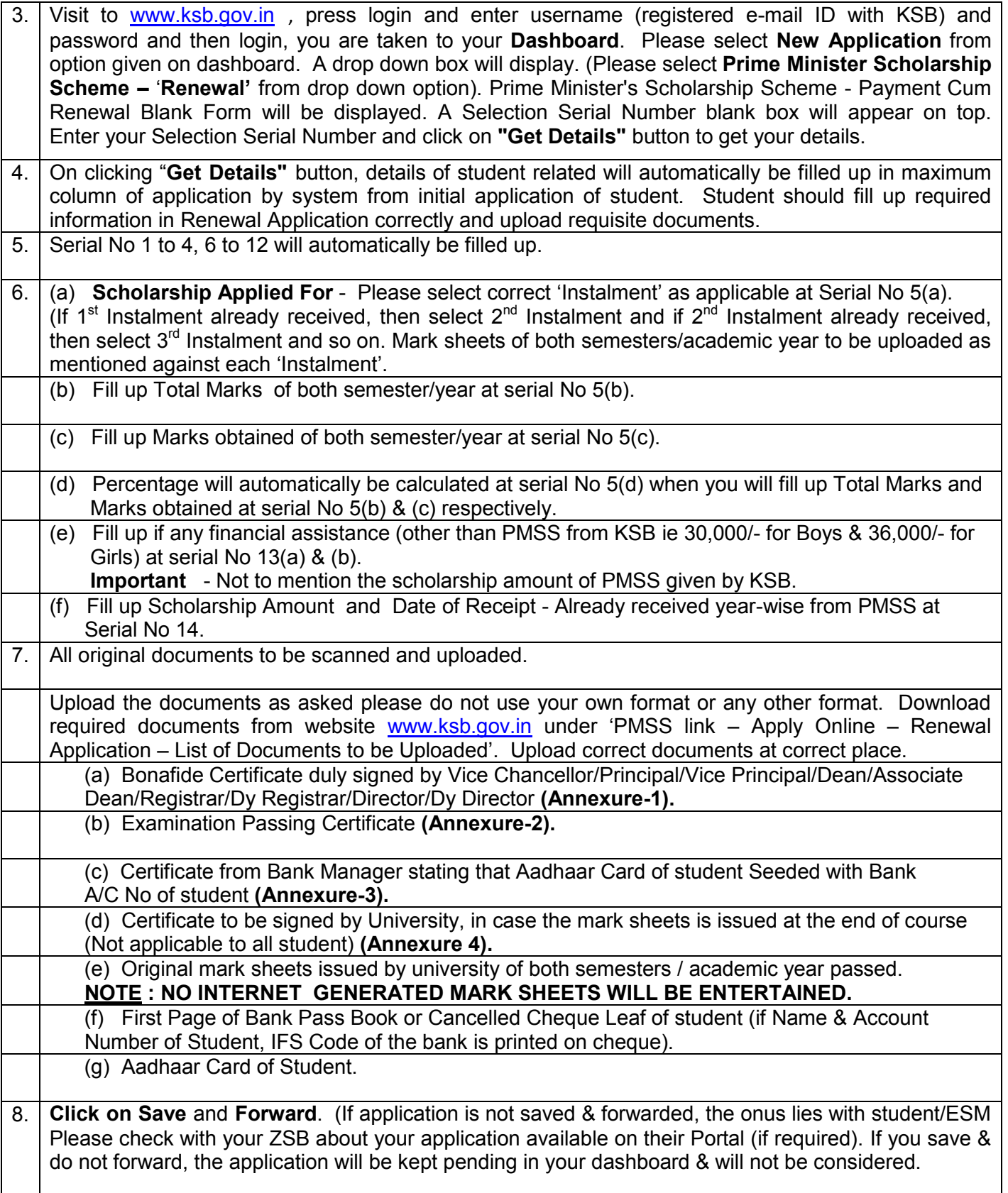